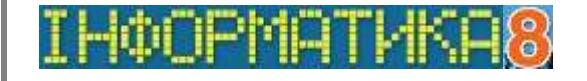

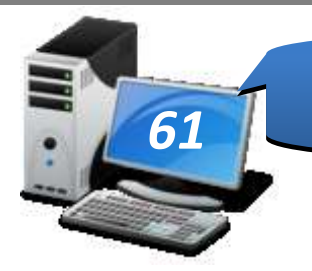

# *Компетентнісні задачі <sup>61</sup>*

#### **1. Завдання «Переїзд до Києва»**

Улітку ви з родиною збираєтесь переїхати жити до Києва, оскільки батьки там працюють. Ви вже обрали вищий навчальний заклад для подальшого навчання, лишається обрати школу для молодшого брата, який навчається у 8 класі й має хист і досвід складання комп'ютерних програм. Ви разом із братом вирішили знайти в Києві школу, учні якої мають найкращі результати з олімпіади з інформатики за останній рік. Для переконання батьків у правильному виборі школи ви вирішили побудувати діаграму кількості призерів у п'яти навчальних закладах, що мають найвищі результати. Числову діаграму слід побудувати на основі знайденої електронної таблиці.

- 1. Оберіть форму подання знайдених відомостей, яка буде зручна для перегляду батьками: презентація, електронний лист, текстовий документ, проект, підготовлений мовою програмування. Передбачте, що батькам слід повідомити URL-адреси сайтів двох найкращих, на вашу думку, навчальних закладів та аргументи на їх користь.
- 2. Заповніть таблицю виконання завдання файл *Таблиця-олімпіада*, який збережений *на сайті школи*.
- 3. На електронну адресу вчителя надішліть розв'язок завдання: архів опрацьованої електронної таблиці; архів представлення результатів батькам, таблиця виконання завдання.

#### **2. Завдання «Дитяче свято»**

У вашого двоюрідного брата скоро день народження — йому виповниться 7 років. Його батьки звернулися до вас за допомогою у створенні кошторису для проведення дитячого свята.

Брат хотів би запросити 11 друзів. Пригощати гостей заплановано вдома двома видами тістечок, соком і морозивом, які можна придбати в одному із супермаркетів. Кімнату можна прикрасити повітряними кульками власними силами або замовити оформлення в агенції «Веселий клоун», про яку батьки багато чули та хотіли б отримати її контактні дані, щоб запросити клоуна для проведення свята.

- 1. Оберіть форму подання знайдених відомостей, яка буде зручна для перегляду батьками: презентація, електронний лист, текстовий документ, проект, підготовлений мовою програмування. Передбачте, що батькам слід повідомити URL-адреси сайтів двох найкращих, на вашу думку, навчальних закладів та аргументи на їх користь.
- 2. Заповніть таблицю виконання завдання файл *Таблиця-олімпіада*, який збережений *на сайті школи*.
- 3. На електронну адресу вчителя надішліть розв'язок завдання: архів опрацьованої електронної таблиці; архів представлення результатів батькам, таблиця виконання завдання.

### **3. Завдання «Фермер»**

Фермер, вивчивши попит на ягідні культури у своєму регіоні, планує 70 % своєї земельної ділянки площею 2 га відвести під вирощування полуниці. Для цього він збирається звернутися до керівництва банку із листом про надання йому відповідного кредиту.

- 1. Розрахуйте кількість кущів певного сорту полуниці та потрібну суму на закупку розсади за умови, що за першу сотню кущів покупець платить повну вартість, за кожнунаступну сотню вартість зменшується на 1% від попередньої вартості. Розсаду фермер планує закупити в інтернет-магазині «Дім і сад» із розрахунку 40-60 тис. кущів на 1 га. Оберіть середовище для виконання завдання: табличний процесор чи середовище програмування.
- 2. Створіть лист для отримання фермером кредиту від банку, у якому подайте потрібні дані, висновки та аргументуйте їх. Додайте у текст листа зображення вибраного сорту полуниці.
- 3. Заповніть таблицю виконання завдання файл *Таблиця-фермер*, який збережений *на сайті школи*.
- 4. На електронну адресу вчителя надішліть розв'язок завдання: текстовий документ; архів електронної таблиці чи проекту, розроблений у середовищі програмування; таблицю виконання завдання.

## **4. Завдання «Поїздка автомобілем»**

Родина з Дніпропетровська планує протягом року подорожувати до різних міст України автомобілем. Знайдіть відстані від Дніпропетровська до Києва, Львова, Харкова, Одеси, Херсона, Донецька та орієнтовну вартість пального А-95. Визначте необхідні технічні характеристики автомобіля — обсяг бака для палива та витрати палива на 100 км, якщо родина подорожує автомобілем NissanNote з двигуном 1,6 л та автоматичною коробкою передач.

- 1. Створіть електронну таблицю, у якій укажіть відстані від Дніпропетровська до вказаних міст, розрахуйте кількість необхідного пального та вартість палива до кожного міста, а також за формулою з використанням логічної функції визначте, до яких міст необхідно додатково заправляти автомобіль по дорозі. Побудуйте діаграму, на якій відобразіть відстані й вартість поїздки до кожного з міст.
- 2. Виберіть місто, до якого, на вашу думку, слід поїхати в першу чергу, та аргументуйте ваш вибір.
- 3. Заповніть таблицю виконання завдання файл *Таблиця-поїздка*, який збережений *на сайті школи*.
- 4. На електронну адресу вчителя надішліть розв'язок завдання: файл електронної таблиці; архів проекту електронного путівника; таблицю підготовки до виконання завдання.

# **5. Завдання «Стартап»**

Ви разом із друзями вирішили влітку започаткувати свою справу «Літній кінотеатр» для збору коштів на відновлення старого замку. Для цього на стіні замку ви плануєте демонструвати молодіжні фільми, навчальне та науково-популярне відео тощо. Розробіть необхідні інформаційні матеріали та засіб для обчислення витрат та прибутків від проекту.

- 1. З метою залучення інвестицій т а підтримки з боку бізнесу та влади, розробіть текстовий документ - брошуру про свою ідею. У брошурі на окремих сторінках подайте ідею проекту, його завдання, основні кроки реалізації, таблицю запланованих сеансів та відповідний кошторис. Додайте до брошури ілюстрації замку.
- 2. Сплануйте та розробіть електронну таблицю або проект в середовищі програмування, за допомогою яких можна фіксувати витрати для підготовки до сеансу (прокат апаратури, друк оголошень, засоби для прибирання сміття після сеансу), благодійні пожертви на ремонт замку та розраховувати отриманий прибуток.
- 3. Заповніть таблицю виконання завдання файл *Таблиця-стартап*, який збережений *на сайті школи*.
- 4. На електронну адресу вчителя надішліть розв'язок завдання: текстовий документ; архів проекту для розрахунку чи електронної таблиці; таблицю підготовки до виконання завдання.